## STOP MOTION MOVIE-MAKING AT HOME

If you're a storyteller or an artist, it's easier than you think to bring your ideas to life with stop motion. Stop motion animation is a movie-making technique that brings objects to life on screen. This is done by moving the object in small amounts while

taking a picture after each movement. When all the pictures are played in order, it shows movement. With a free and easy-to-use app, materials from around the house, and some patience and creativity, you can create your very own stop motion movie!

## Materials

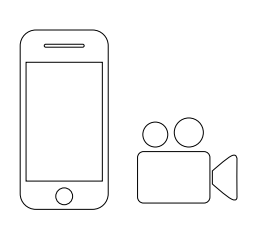

Device with Stop Motion Studio app downloaded (available on all touch screen devices, free and easy to use. You can find it on the [App Store](https://apps.apple.com/us/app/stop-motion-studio/id441651297) and on [Google Play.](https://chrome.google.com/webstore/detail/stop-motion-animator/dhgmfcabdnkbdhelnooodefedbilcpho?hl=en-US) Look for this icon!)

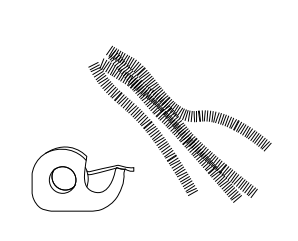

Art supplies from around the house

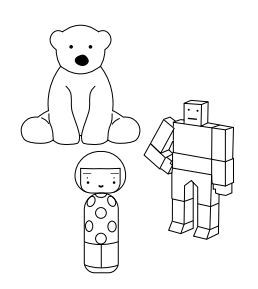

Toys, action figures, stuffed animals, figurines, etc.

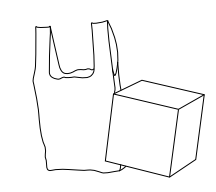

Anything that you want to come to life in your movie

## **Instructions**

- 1. Brainstorm and plan out your stop motion movie. Stop motion can be made out of anything, so the materials are up to you. What art supplies do you like to use? What toys do you like to play with? Stop motion is made by moving real life objects, so those objects are up to you. What will they do? What is the story? It's a good idea to know ahead of time what your movie will be about.
- 2. Gather your materials. Will you be animating your favorite stuffed animal? What about animating pencil drawings on paper? Whatever you will be working with, gather your supplies and be ready to animate.

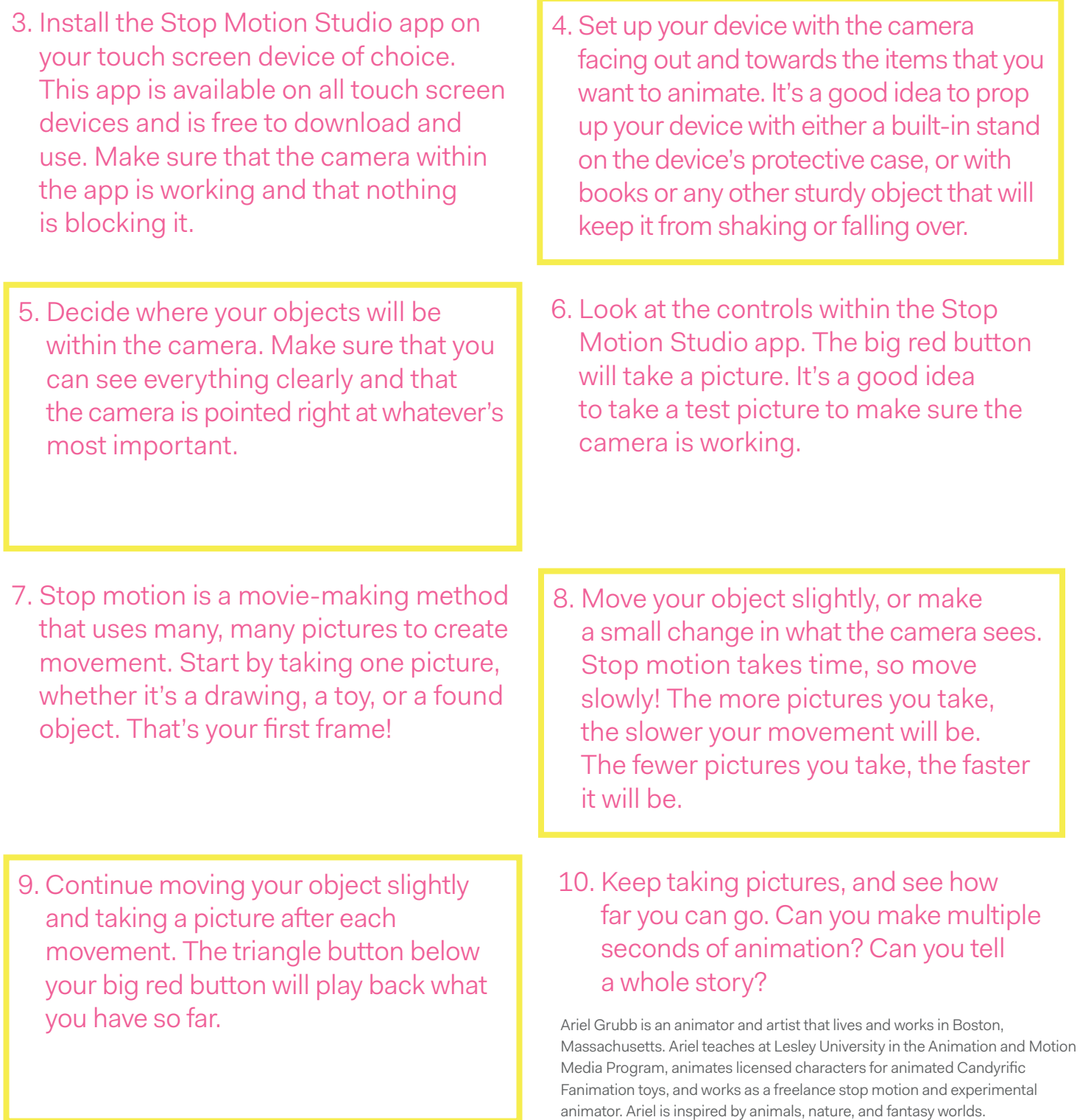

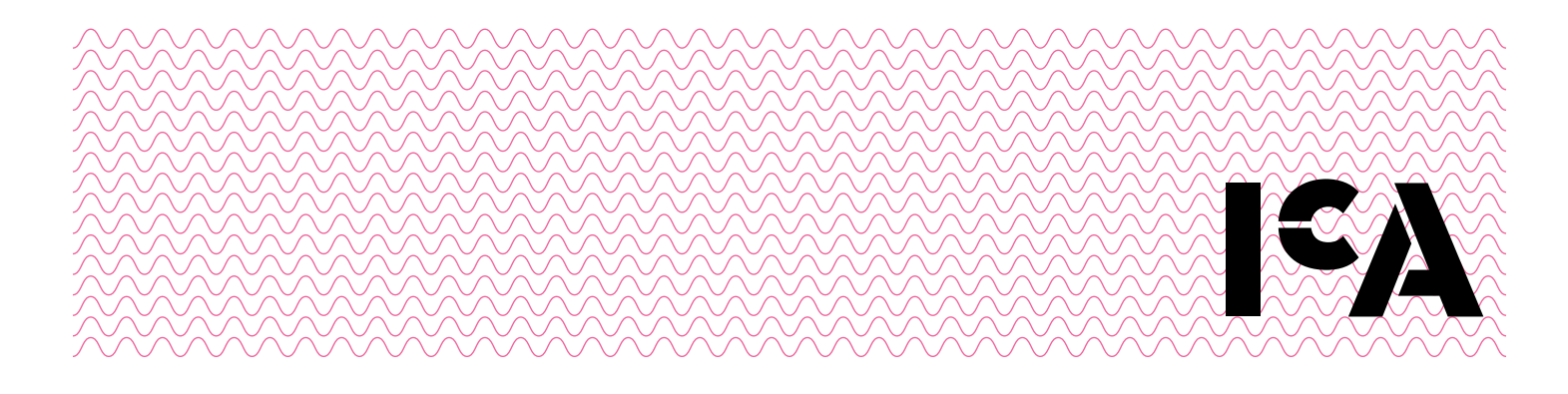